## SAP ABAP table NDAE {IS-H: Requesting/borrowing medical records}

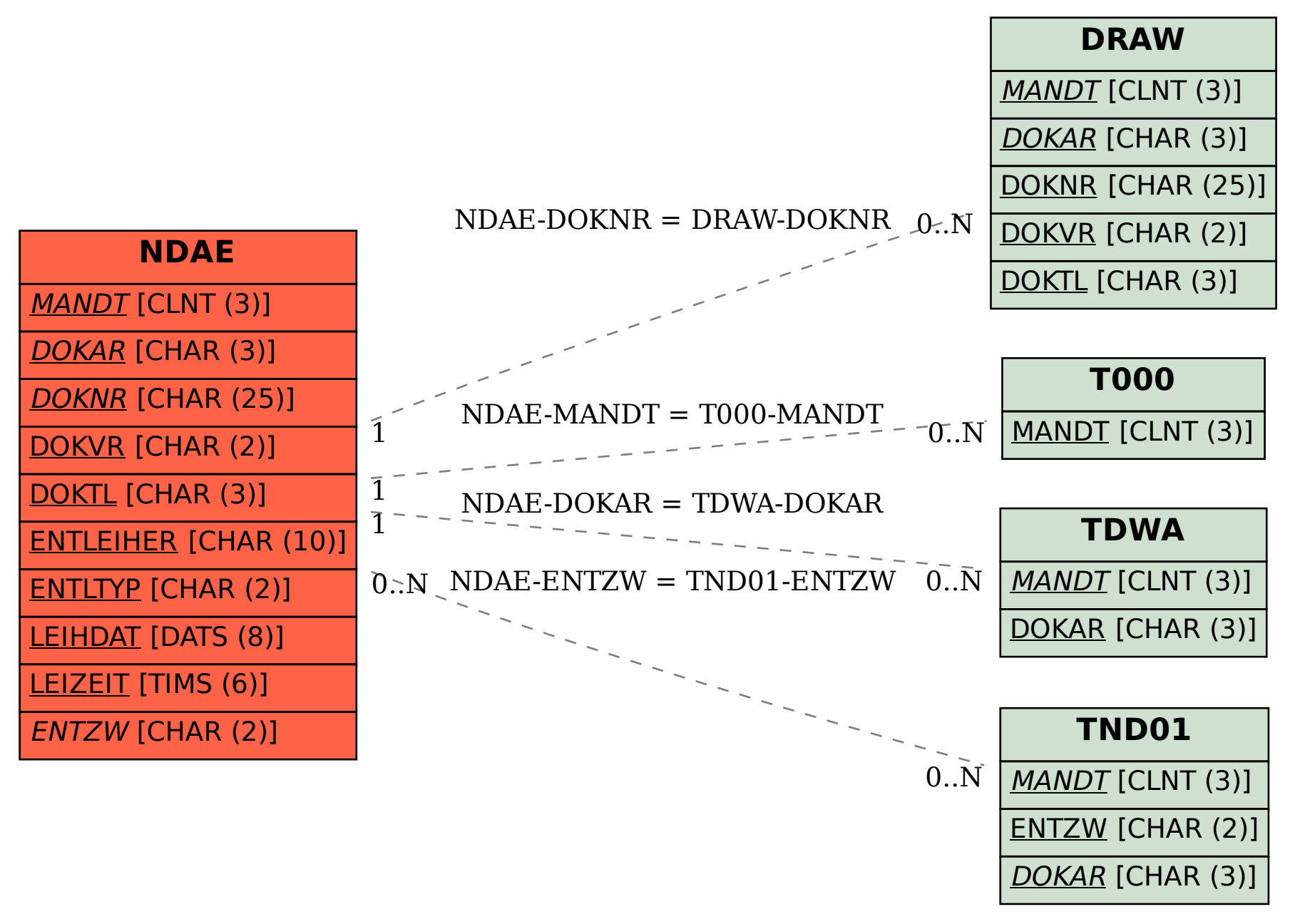